## SAP ABAP table RPPRINTERCONF {I18N:repast, print configration table}

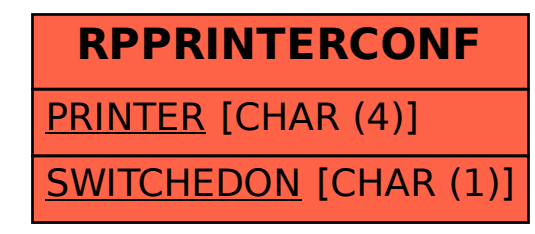